#### Week 6 - Recap

Pamela Delgado March 27, 2018

# Large Sparse Address Spaces

• Hierarchical page tables

- Top-level page table for entire address space
- Lower-level page tables for subsets

- If subset not used, no need for page table
- Result: less space used for page tables

#### One-level Page Table

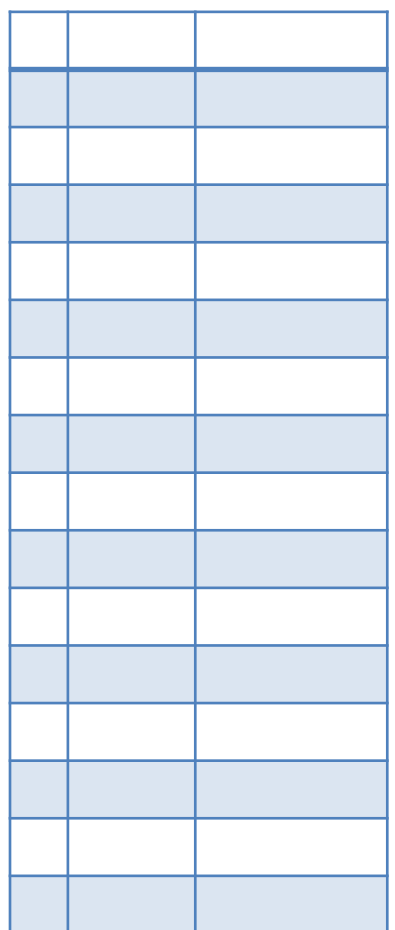

#### Address Translation

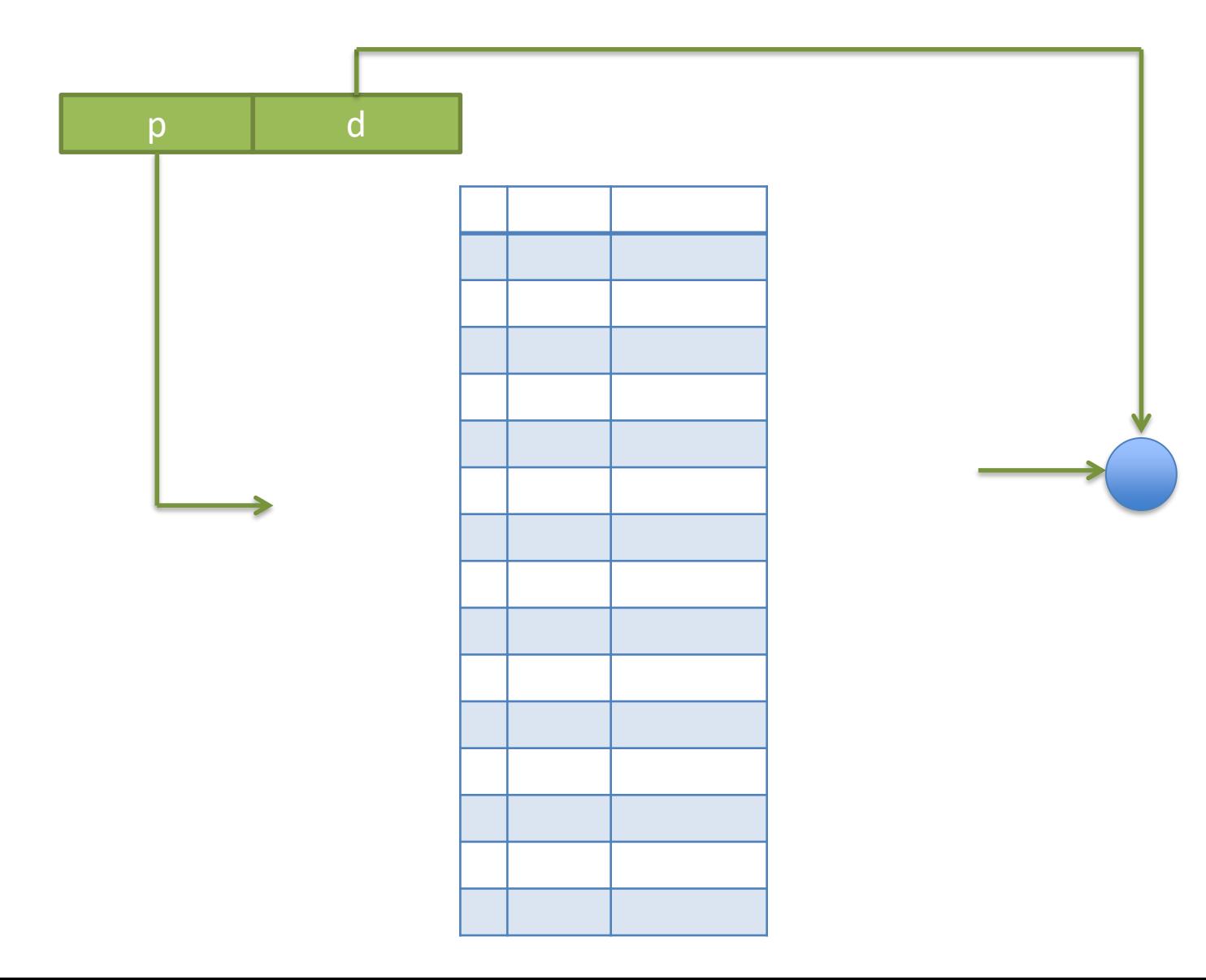

#### Address Translation Example

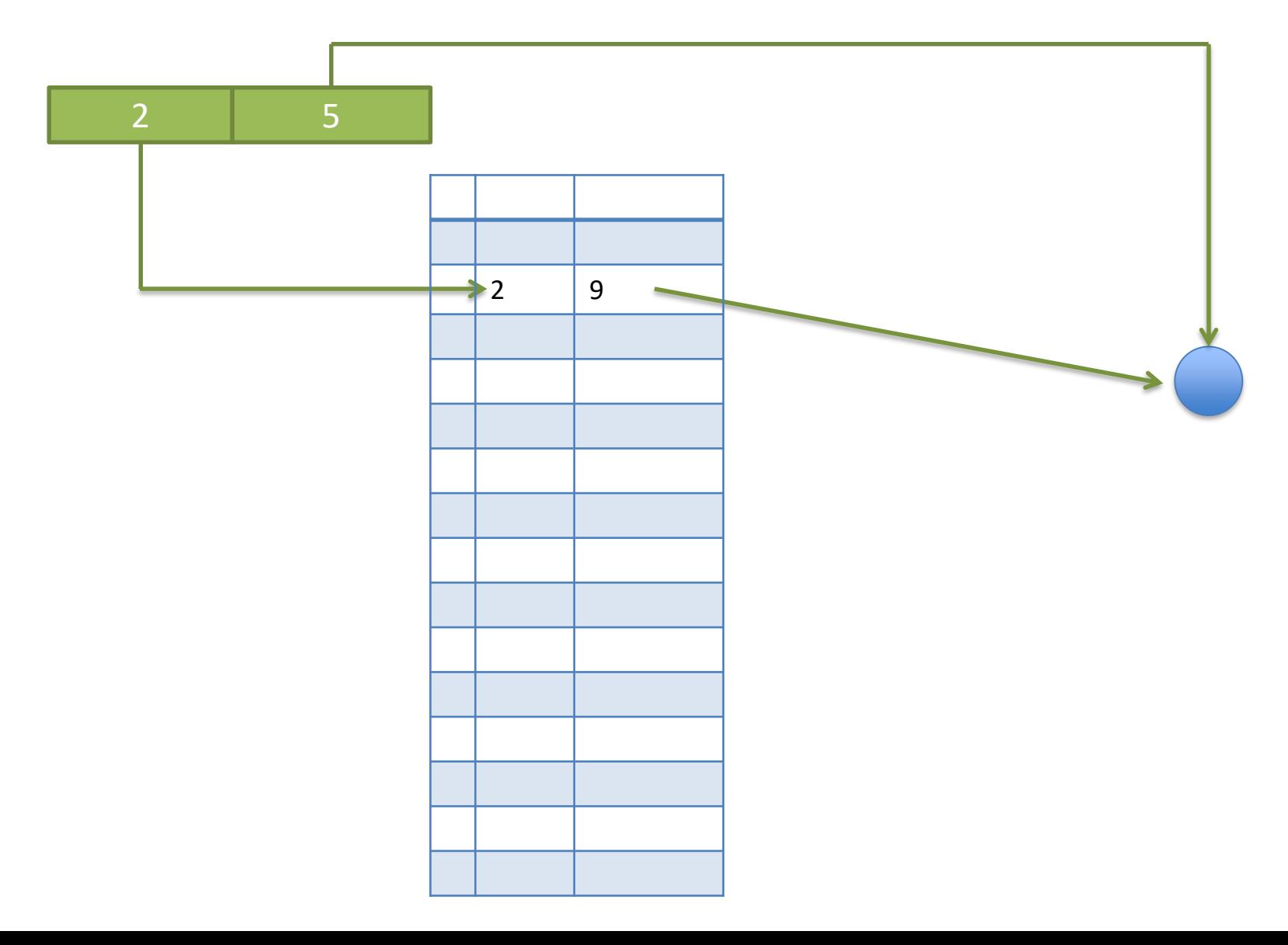

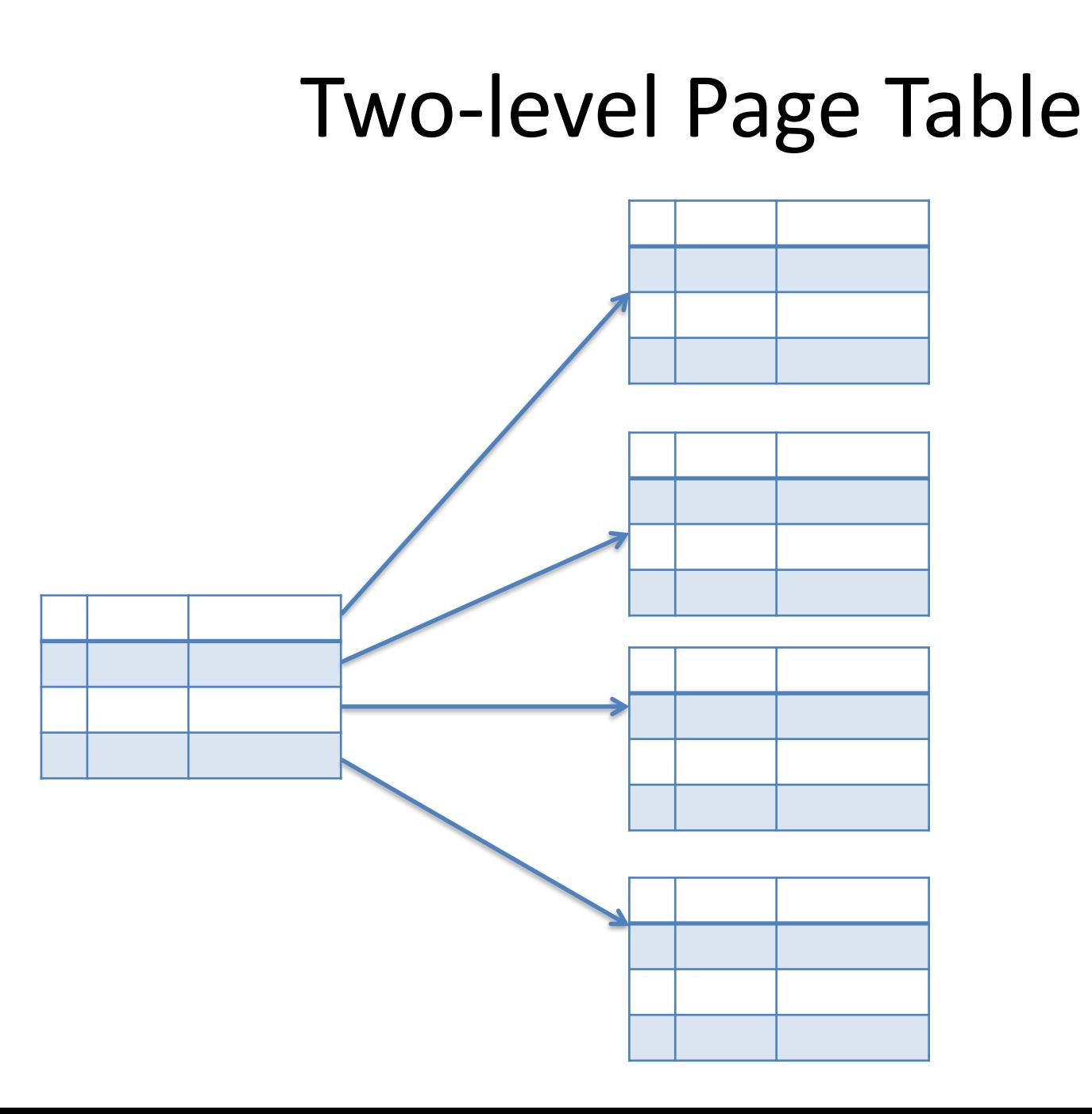

#### Address translation

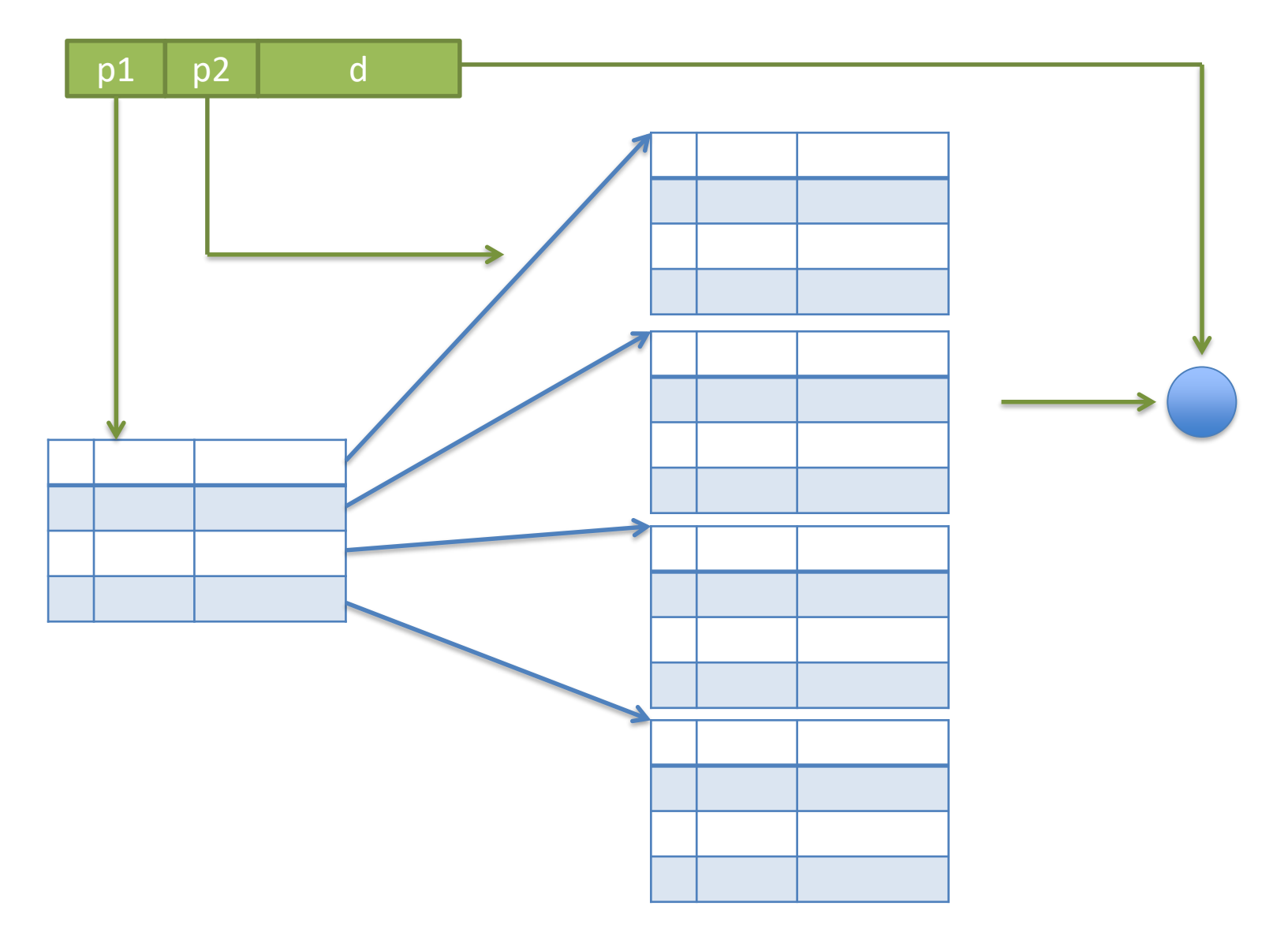

#### Address translation example

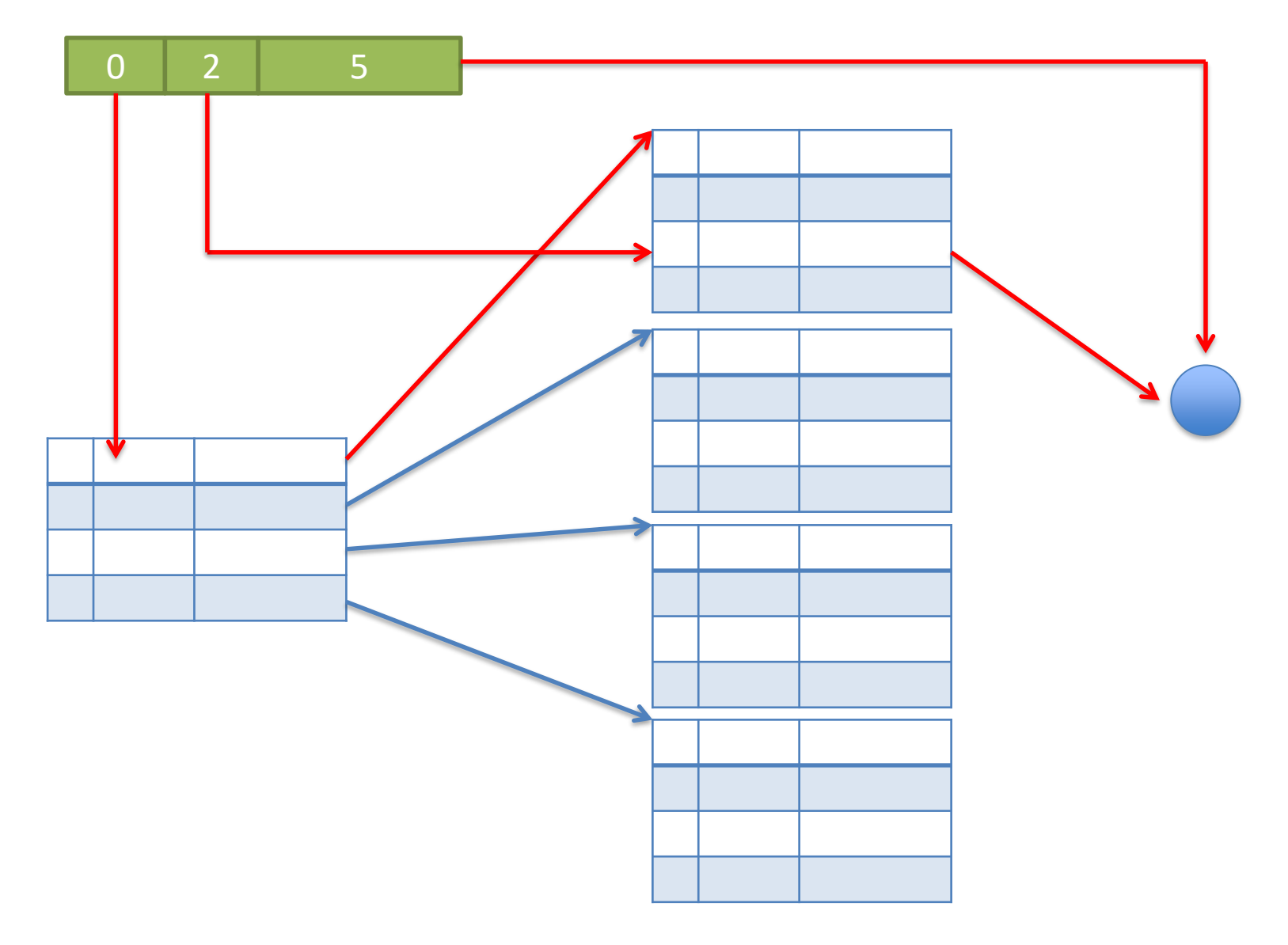

#### Sparse Address Space

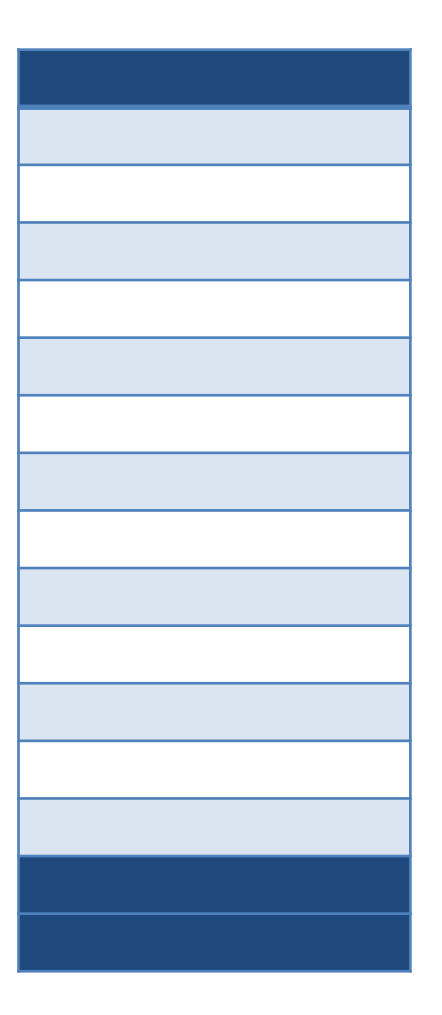

#### One-level Page Table for Sparse Address Space

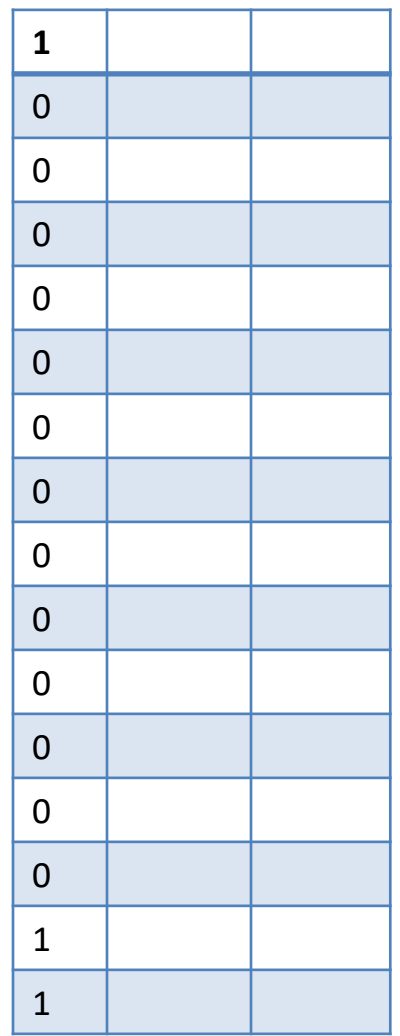

#### Two-level Page Table for Sparse Address Space

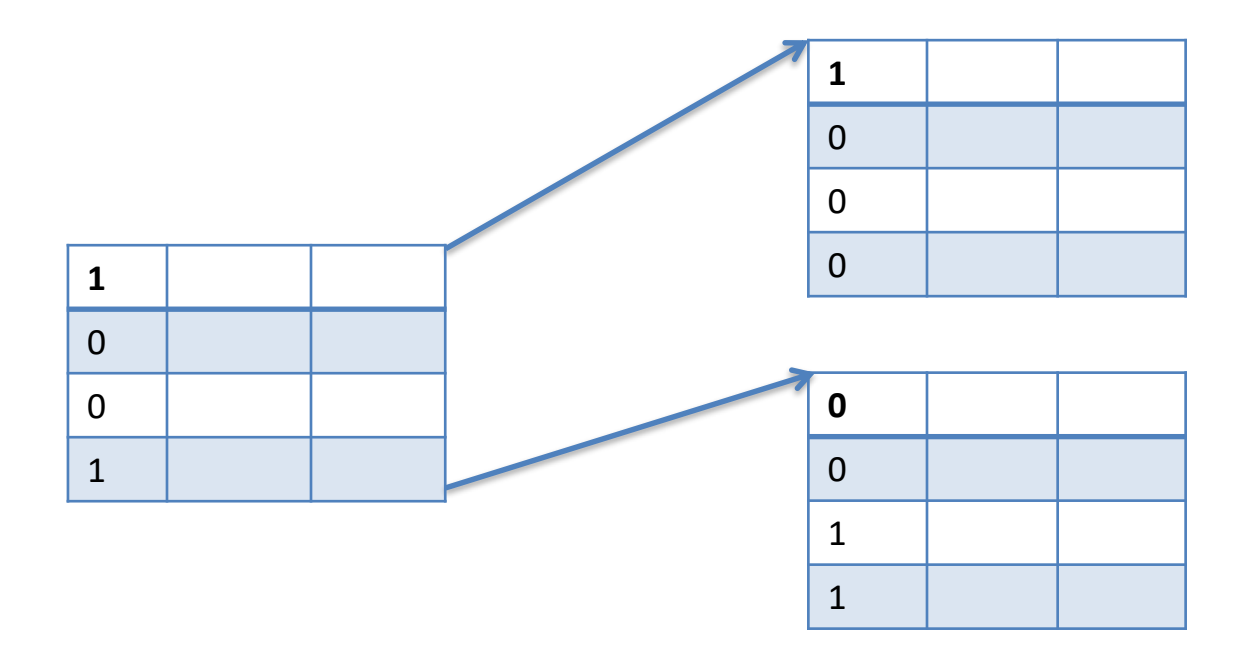

#### Dense Address Space

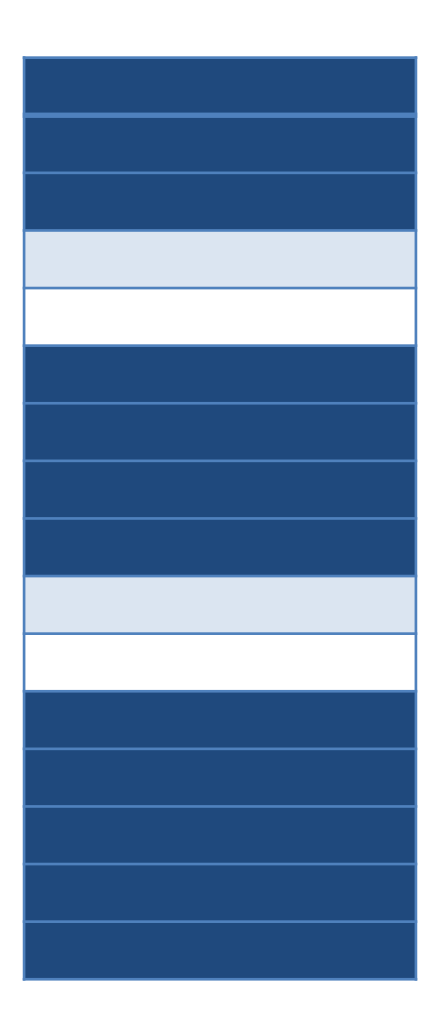

#### One-level Page Table for Dense Address Space

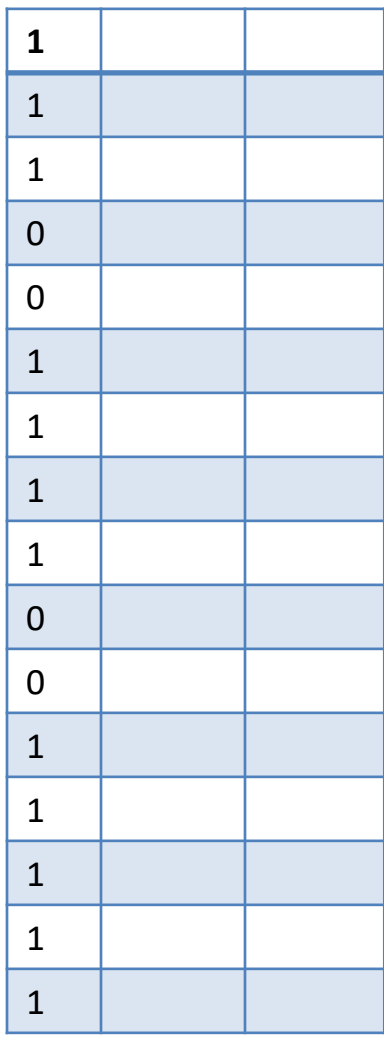

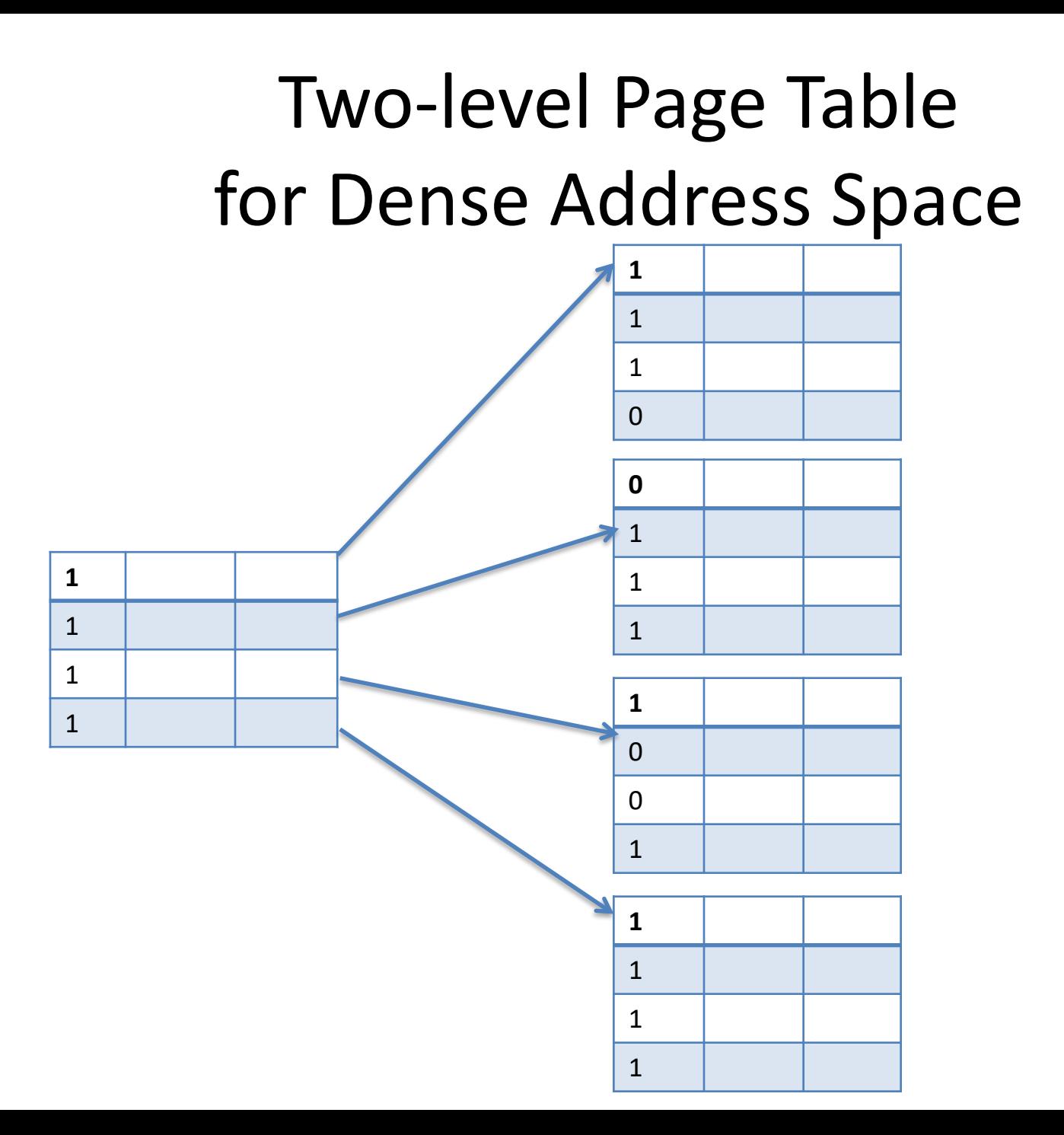

# Multi-level Page Tables

- Reduce page table space for sparse address spaces
- Do not help for dense address spaces
- In fact, make it (slightly) worse

• In practice, most address spaces are *very* sparse

#### Question time!

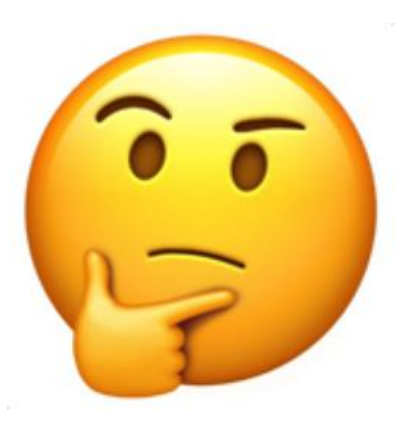

# Q1. Number of bits for p2 p1 p2 d **…** Outer page table

#### Page of page table Memory

#### Q2. Base and bounds

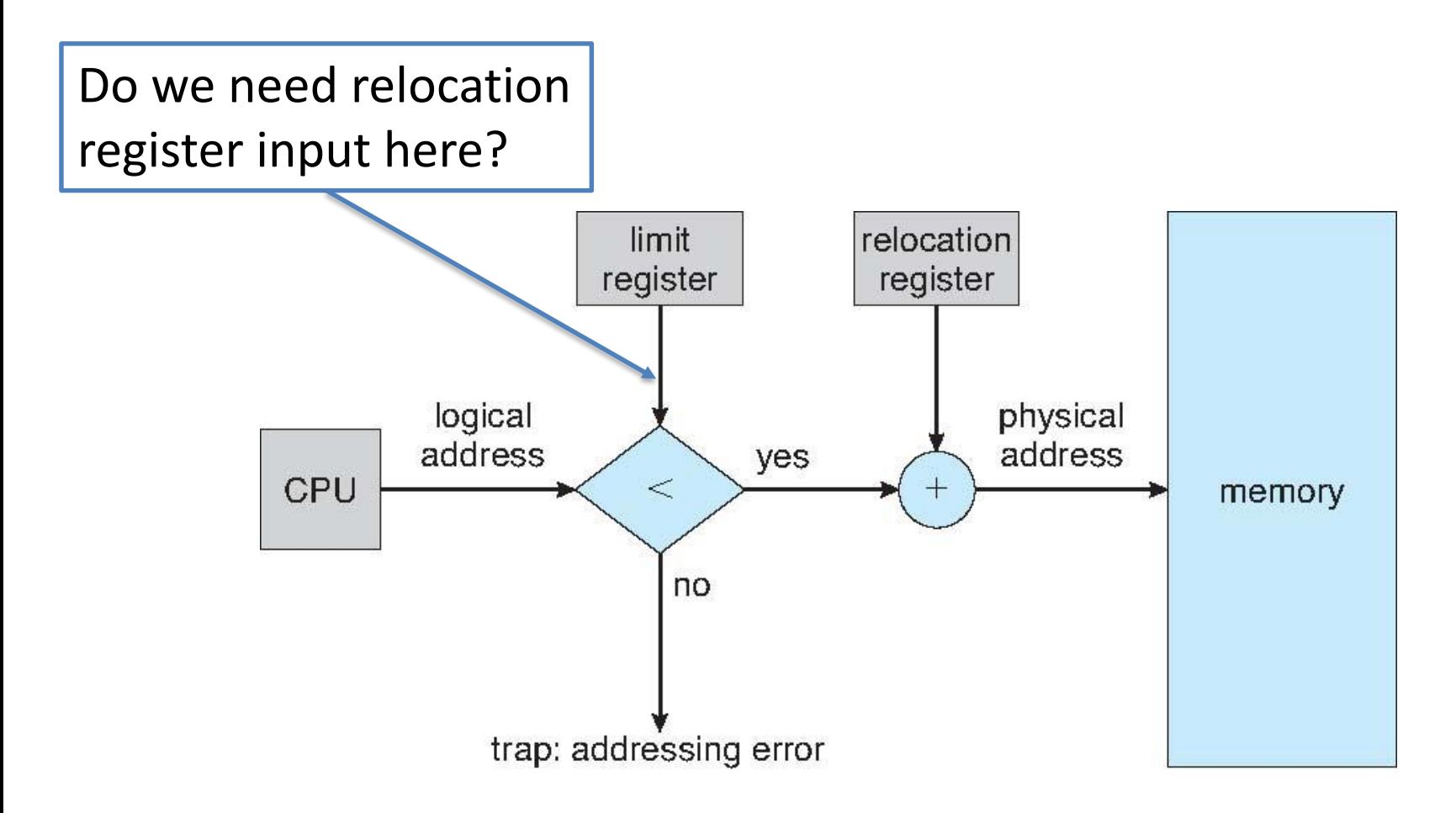

#### Q3. TLB - can you have this situation?

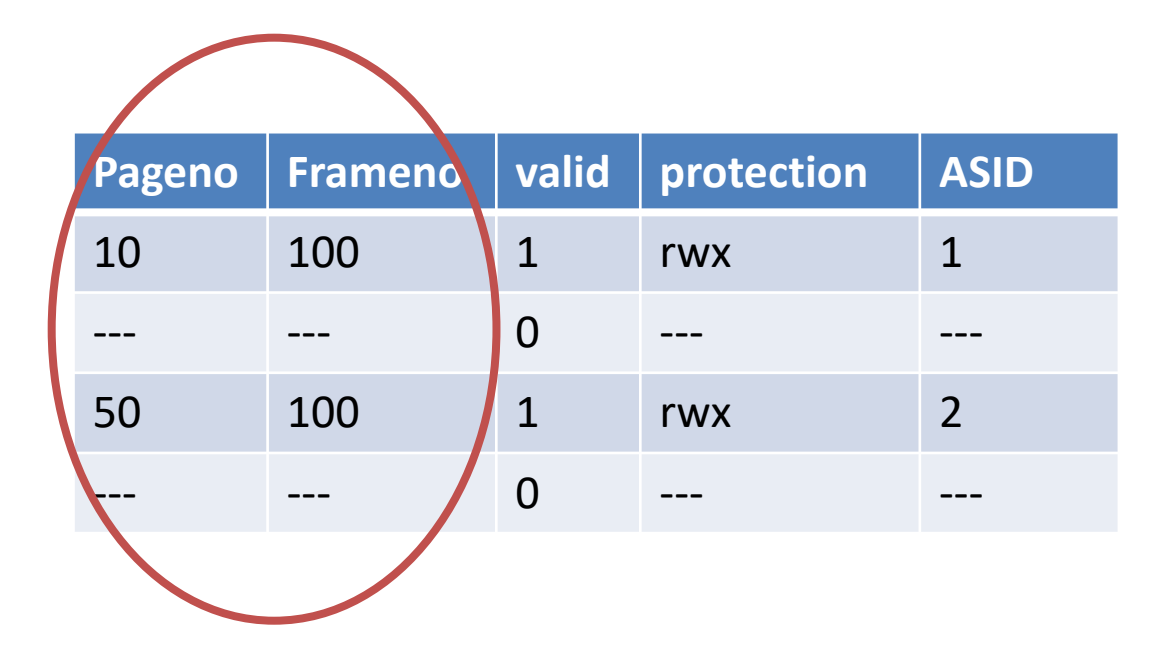

# Q4. Number of PTEs

- Virtual address 32 bits
- Only low 20MB and upper 2MB valid
- Page size  $-4KB$  or d = 12 bits, so p = 20 bits
- 1-level page table:  $2^2$ 20 = 1M PTEs
- 2-level page table  $(P1 = 8, P2 = 12)$ 
	- $-$  2^8 for 1<sup>st</sup> level
	- $2 \times 2^{\lambda} 12 + 1 \times 2^{\lambda} 12$  for 2<sup>nd</sup> level  $\longrightarrow W$ hy?

 $-$  ~12K PTEs

# Week 7 Demand Paging

Pamela Delgado March 27, 2018

based on:

- W. Zwaenepoel slides
- Arpaci-Dusseau book
- Silbershatz book

# Key Concepts

- Demand paging (last week)
- Page fault handling (last week)
- Page replacement
- Frame allocation
- Optimizations

# Demand Paging

- Part of the program is in memory
- (Typically) all of it is on disk

#### Remember

- CPU can only directly access memory
- CPU can only access data on disk through OS

# Demand Paging

- What if program accesses part only on disk? This is called a page fault
- Program is suspended
- OS runs, gets page from disk
- Program is restarted

This is called page fault handling

#### Issues

- 1. How to discover a page fault?
- 2. How to suspend process?
- 3. How to bring in a page from disk? 3. a. How to find a free frame in memory?
- 4. How to restart process?

# 1. Discover Page Fault

- Use the valid bit in page table
- Without demand paging:
	- $-$  Valid bit = 0: page is invalid
	- $-$  Valid bit = 1: page is valid
- With demand paging
	- $-$  Valid bit = 0: page is invalid OR page is on disk

– Valid bit = 1: page is valid AND page is in memory

• OS needs additional table: invalid / on-disk?

## Demand Paging

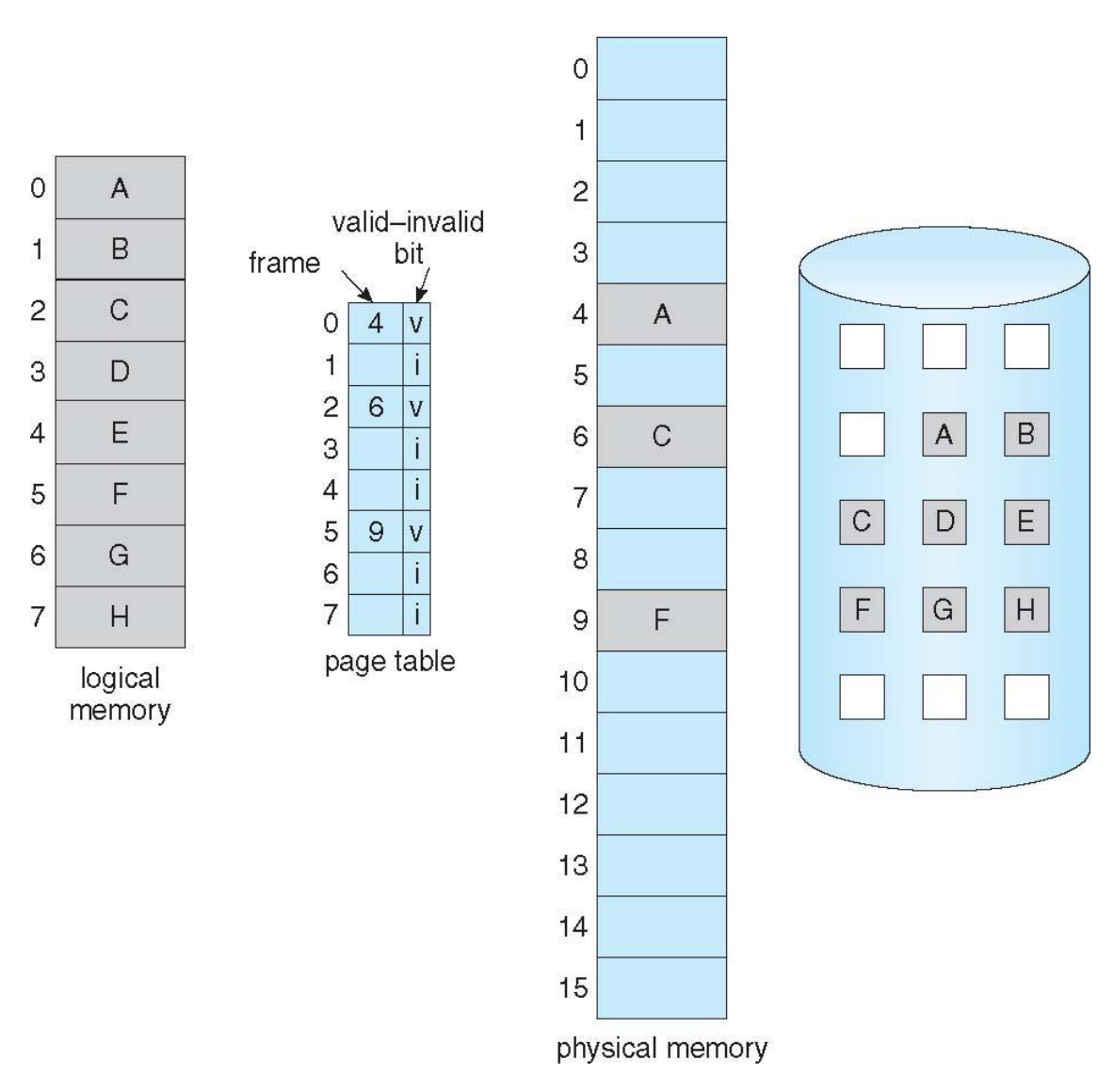

# 2. Suspending the Faulting Process

- Invalid bit access generates trap
- OS runs and suspends process
- As before, save process information in PCB

# 3. Getting the Page from Disk

- Assume there is at least one free frame
- Allocate a free frame to process
- Find page on disk

– Note: need an extra table for that

• Get disk to transfer page from disk to frame

# While the Disk is Busy

- Invoke scheduler to run another process
- When disk interrupt arrives
	- OS runs
	- Suspend running process
	- Get back to page fault handling

# Completing Page Fault Handling

- Pagetable[pageno].frameno = new frameno
- Pagetable [pageno].valid =  $1$

- Set process state to ready
- Invoke scheduler

# 4. When Process Runs Again

- Restarts the previously faulting instruction
- Now finds
	- Valid bit to be set to 1
	- Page in corresponding frame in memory

# 3.a. If no Free Frame Available

- Pick a frame to be replaced
- Invalidate its page table entry (and TLB entry)
- You may have to write that frame to disk
- Page table entry has a modified bit
	- Set by hardware if page modified
	- If set, write out page to disk
	- If not, proceed with page fault handling

# Page Replacement Policy

• How to pick with page/frame to replace?

# Page Replacement Policies

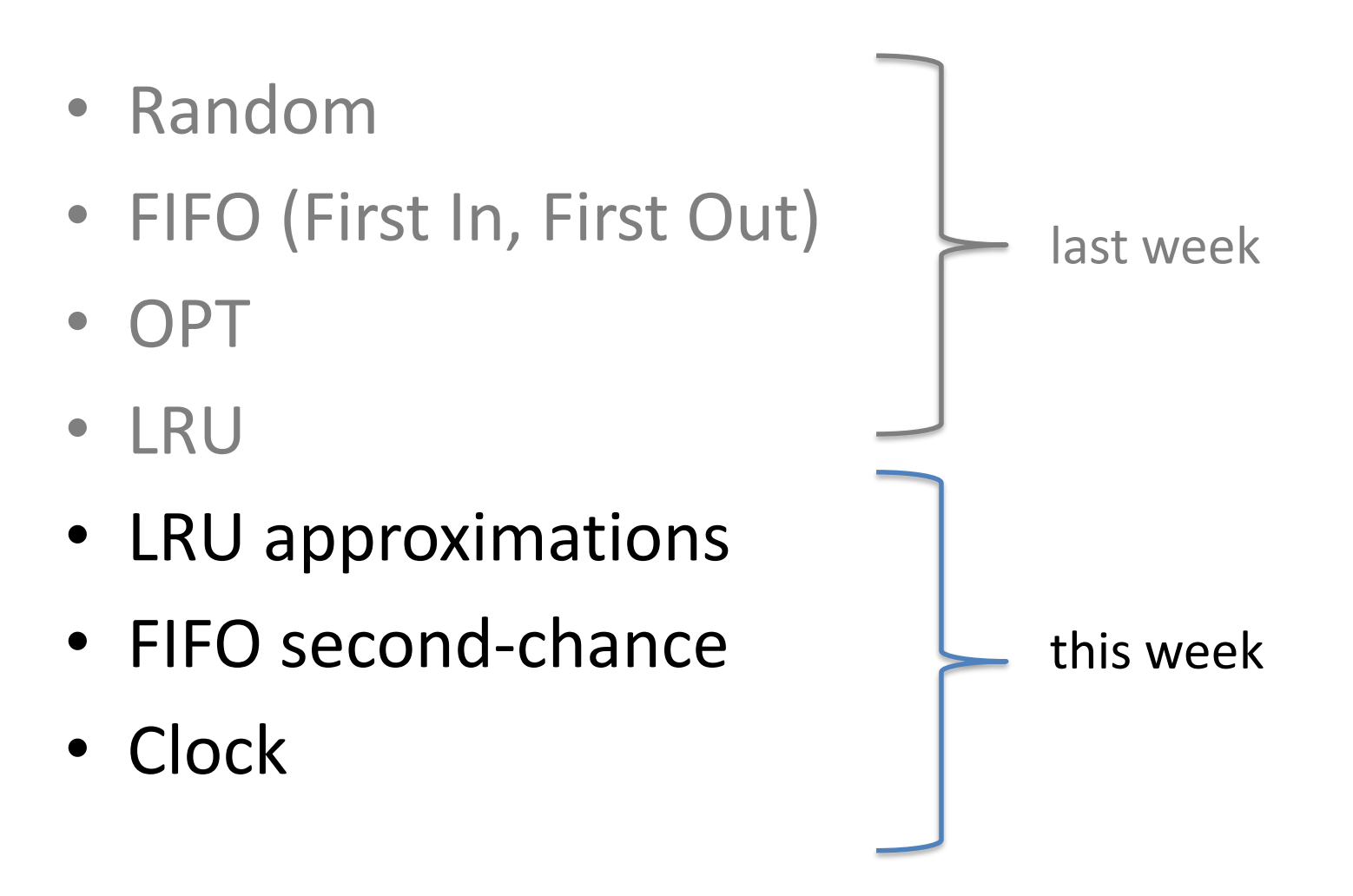
## LRU: Least Recently Used recap

- Cannot look into the future
- But can try to predict future using past

• Replace least recently accessed page

## LRU

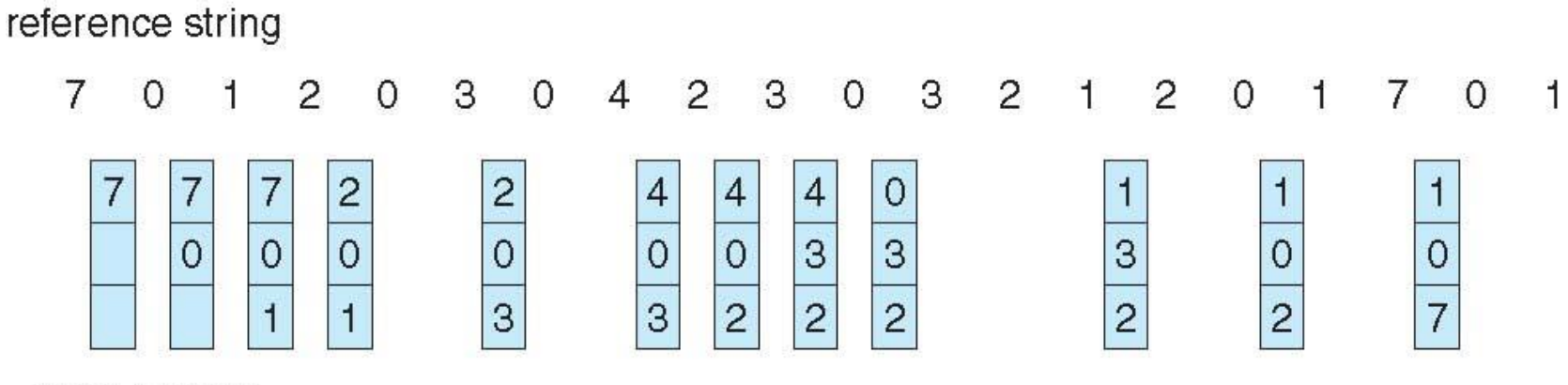

page frames

#### 9 page faults (not counting initial paging in)

# LRU Implementation

- Can also not be implemented in general
- Need to timestamp every memory reference
- Too expensive
- But can be (well) approximated

## Reference Bit

- Bit in page table
- Hardware sets bit when page is referenced

# Simple LRU Approximation

- Replacement
	- Pick one of the pages with reference bit set
	- Reset all reference bits to zero

# Better LRU Approximation

- Periodically
	- Read out and store all reference bits
	- Reset all reference bits to zero
- Keep all reference bits for some time
- The more bits kept, the better approximation

- Replacement:
	- Page with smallest value of reference bit history

## LRU Approximation Operation

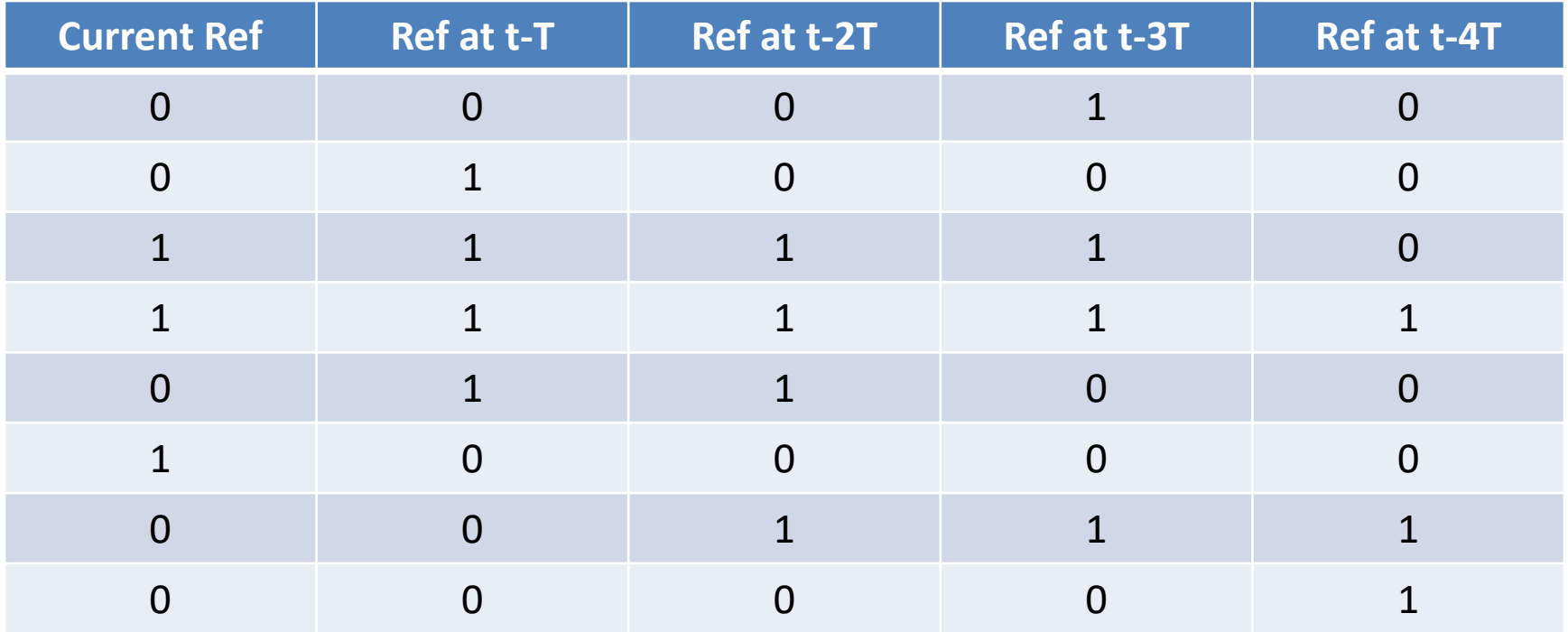

## LRU Approximation Operation

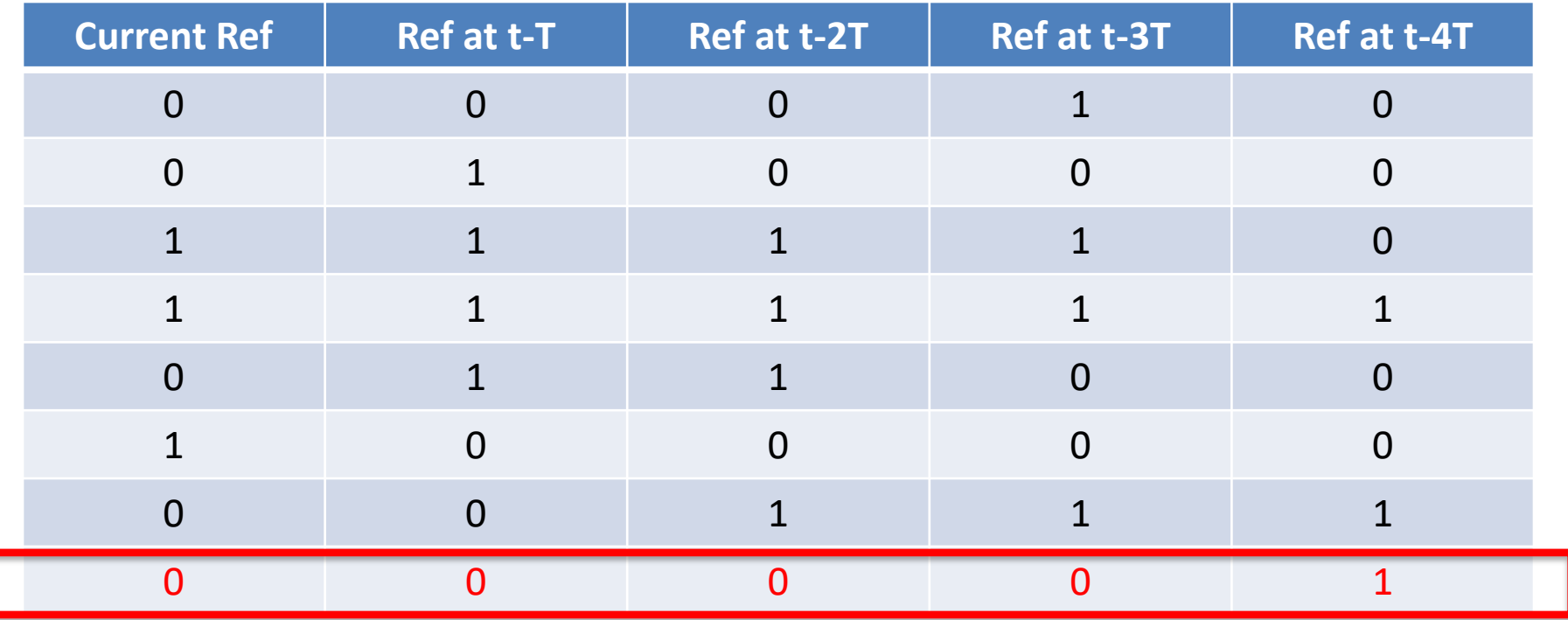

## FIFO Page Replacement

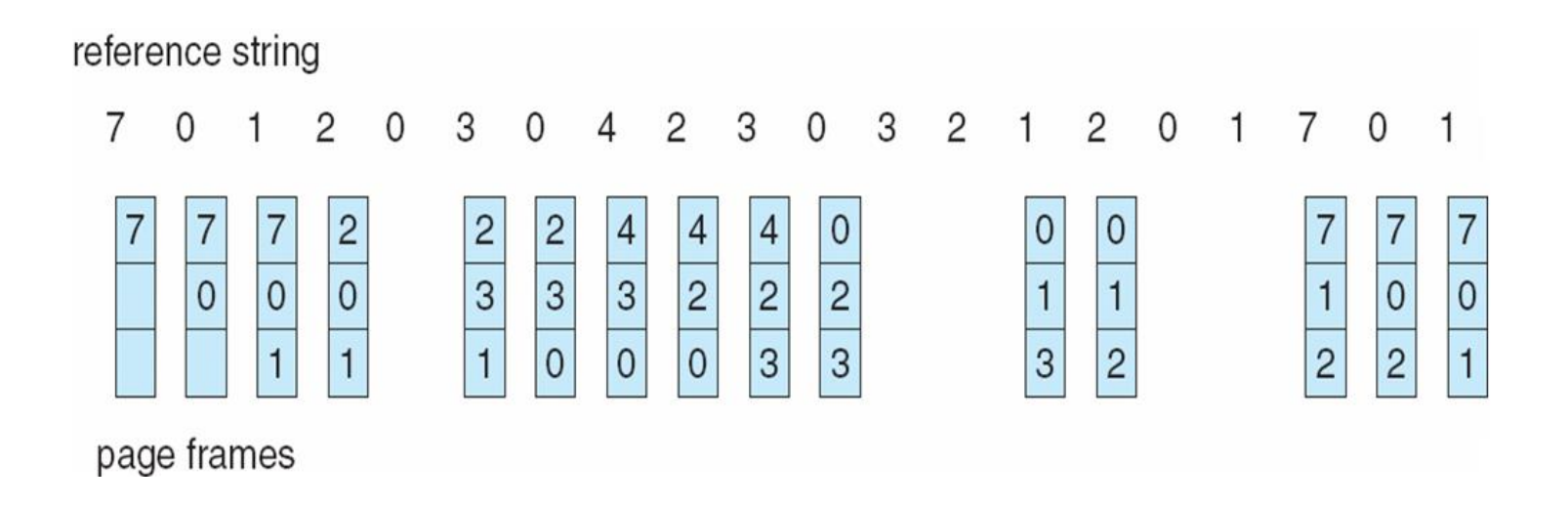

#### 12 page faults (not counting initial paging in)

### FIFO – bad case example

Reference string:

- 1 2 3 4 1 2 5 1 2 3 4 5
- Asume 3 frames Q. Number of page faults?
- Now asume 4 frames Q. Number of page faults?

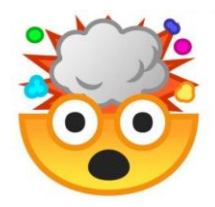

## Extra reading - Belady's anomaly

Page-fault rate may INCREASE as the number of allocated frames increases

# FIFO with Second Chance

- As FIFO, but each page gets a second chance
- Bring in page: put at tail of queue (as before)
- Replacement:
	- Look at head of queue
	- If reference bit is 0, replace
	- While reference bit is  $1/*$  give second chance  $*/$ 
		- Put at tail of queue
		- Set reference bit to 0
		- Look at head of queue

# Why does it work? – Advantage 1

- Combination of
	- FIFO
	- LRU approximation with one reference bit
- In LRU approximation with one reference bit – Take any page with reference bit 0
- Here:
	- Take "oldest" page with reference bit 0

# Why does it work? – Advantage 2

- Combination of
	- FIFO
	- LRU approximation with one reference bit
- In LRU approximation with one reference bit – Set all ref bits to 0
- Here:
	- Set ref bits of "old" pages to 0

# Clock

- Imagine pages arranged around a clock
- Replacement:
	- Look at page where hand of clock is
	- $-$  If reference bit = 0, replace
	- $-$  If reference bit = 1
		- Set reference bit to 0
		- Move hand of clock to next page
	- Insert new page where old one was replaced

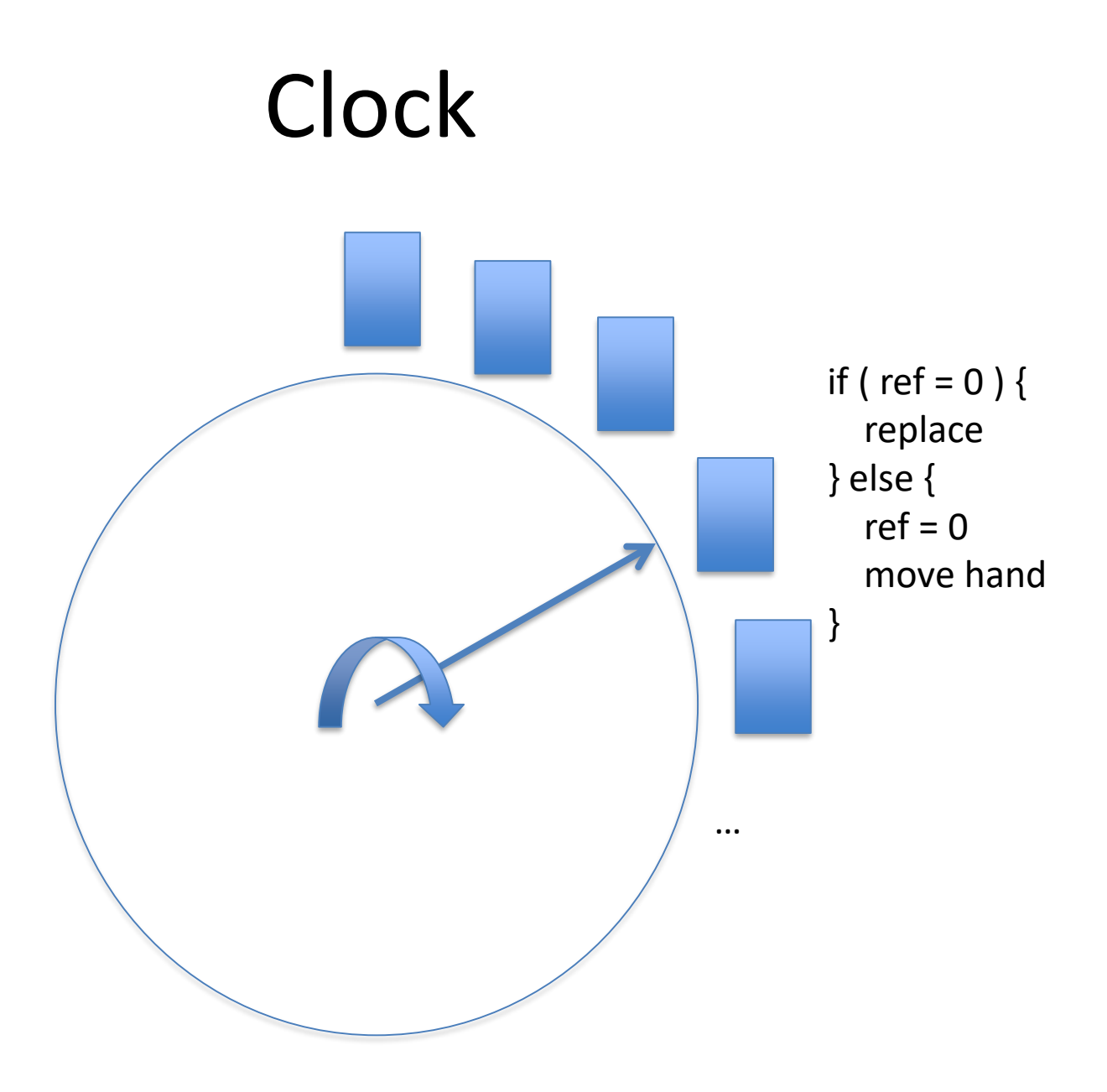

# Clock vs FIFO + Second Chance

- The two are the same policy
	- The clock points points to the head of the queue
- Clock is more efficient
	- Doesn't need to move pages around in queue
	- Instead, clock hand moves
- Works well + efficient to implement

– Variations used in many systems (e.g., Linux)

## Page Replacement Policies

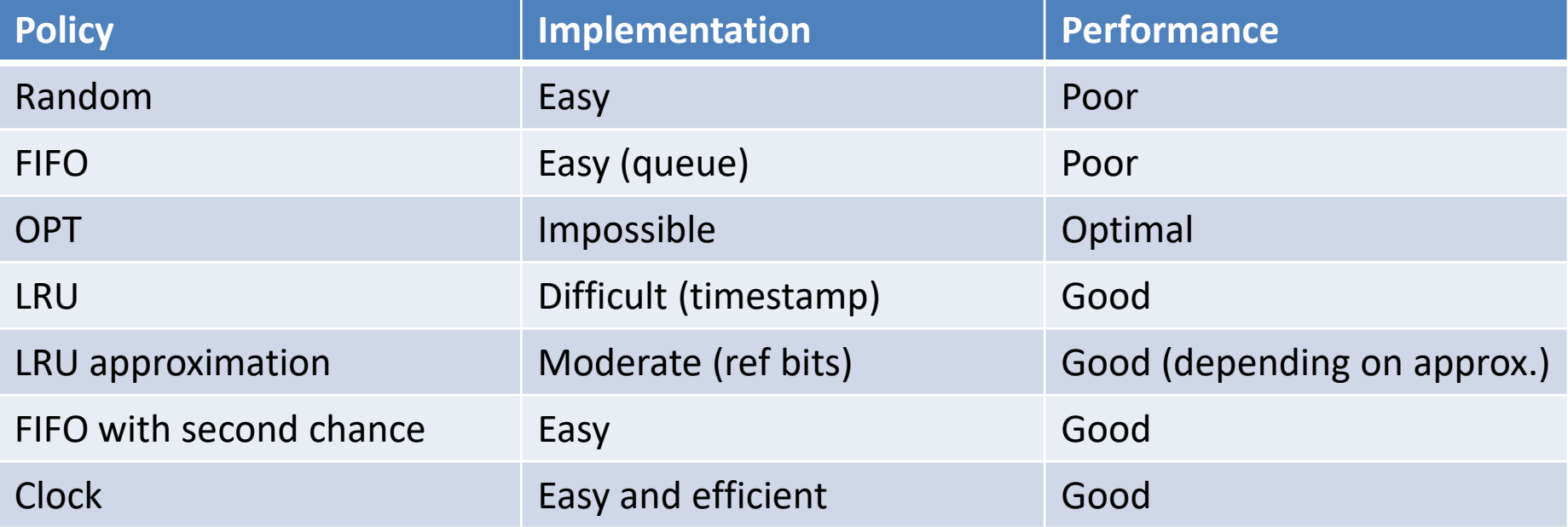

## Frame Allocation

• How many frames to give to each process?

# Degree of Multiprocessing

- How many processes to keep in memory?
- Without demand paging:

– All of process must be in memory

- Severely limits degree of multiprocessing
- With demand paging:
	- Only part of process must be in memory
	- Can achieve high degree of multiprocessing

## Close Link between Degree of Multiprocessing - Page Fault Rate

- Give each process frames for  $\sim$  all of its pages
	- Low degree of multiprocessing
	- Few page faults
	- Slow switching on i/o

## Close Link between Degree of Multiprocessing - Page Fault Rate

- Give each process frames for  $\sim$  all of its pages
	- Low degree of multiprocessing
	- Few page faults
	- Slow switching on i/o
- Give each process 1 frame
	- High degree of multiprocessing
	- Many page faults (*thrashing*)
	- Quick switching on i/o

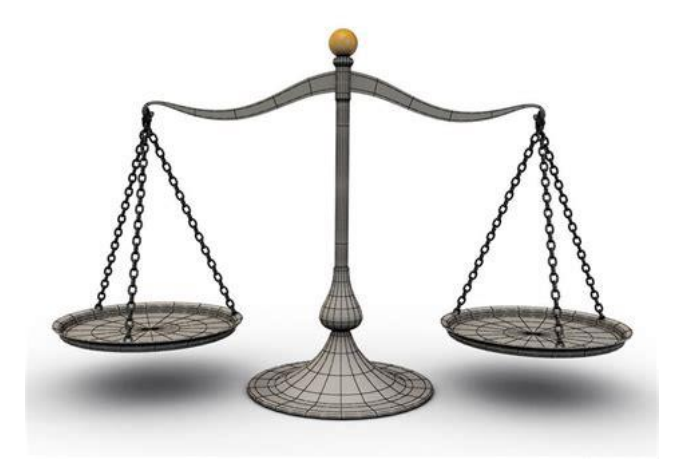

## Close Link between Degree of Multiprocessing - Page Fault Rate

- Give each process frames for  $\sim$  all of its pages
	- Low degree of multiprocessing
	- Few page faults
	- Slow switching on i/o
- Give each process 1 frame
	- High degree of multiprocessing
	- Many page faults (*thrashing*)
	- Quick switching on i/o
- Where is the correct tradeoff?

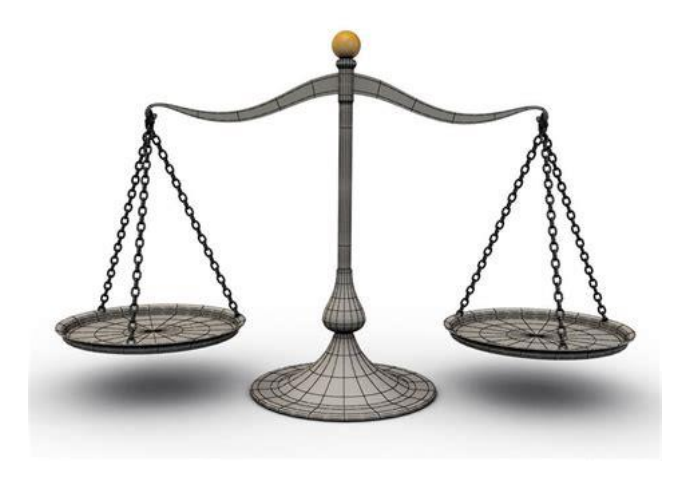

# Working Set of a Process

- Set of pages of process needed for execution
- Intuition:
	- Working set not in memory  $\rightarrow$  many page faults
	- Working set in memory  $\rightarrow$  no page faults
	- $-$  More than working set in memory  $\rightarrow$  no gain

# Tradeoff

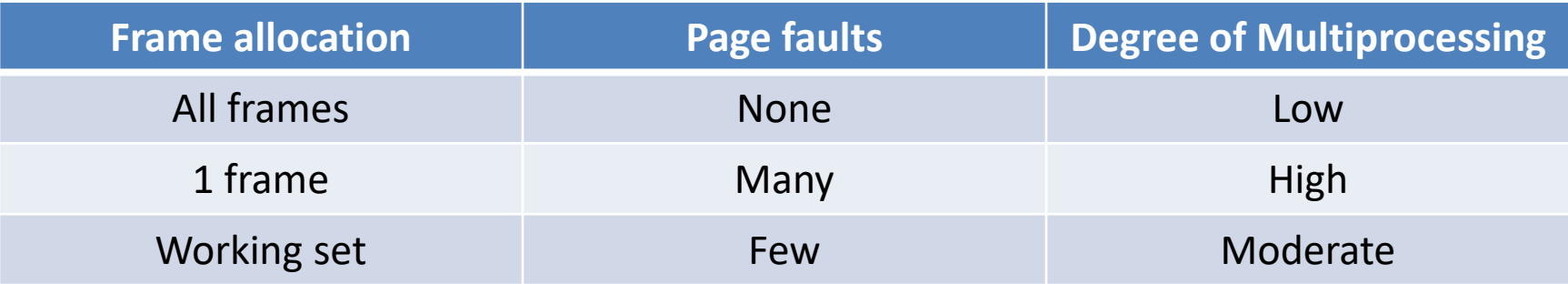

# Why working set < all pages?

- Principle of locality
- In given time interval:
	- Process only accesses part of its pages
	- Example: initialization, main, termination, error, …

# Frame Allocation Policy

- Give each process enough frames – To maintain its working set in memory
- If sum of all working sets > memory
	- Swap out one or more processes
- If sum of all working sets < memory
	- Swap in one or more processes

# How to Predict Working Set?

• Working set for next 10'000 refs = working set for last 10'000 refs

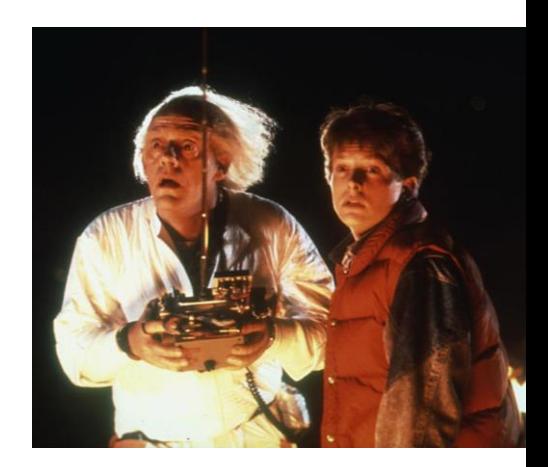

- Prediction is not perfect
	- Phase change (e.g., from initialization to main)
	- Will cause (temporary) high page fault rate
	- Will decrease during next phase

# How to Measure Past Working Set?

- We do not really need working set
- We only need working set size

# How to Measure Past Working Set?

- We do not really need working set
- We only need working set size
- Periodically (every 10'000 references)
	- Count reference bits set to 1
	- Set all references bits to 0
- Working set (for last 10'000 references) = number of reference bits set to 1

# Relationship between Page Replacement – Frame Allocation

- Frame allocation done periodically
- Page replacement done at page fault time

# Global vs Local Replacement

- Local replacement: replace page of faulting process
- Global replacement: replace any page

- Done according to page replacement
- E.g., FIFO:
	- Local: replace oldest page of faulting process
	- Global: pick the oldest page overall

# Tradeoff: Local - Global

- Assume using working set for frame allocation
- Local:
	- You cannot affect anyone else's working set
	- Hence, you cannot cause thrashing of others
	- But inflexible for yourself
	- If working set grows, cannot react
	- Hence, you can cause yourself to thrash

# Tradeoff: Local - Global

- Assume using working set for frame allocation
- Global:
	- You can affect others' working set
	- Hence, you cause thrashing of others
	- But flexible for yourself
	- If working set grows, can react
	- Hence, you can avoid yourself to thrash

# Tradeoff: Local vs Global

- Use frame allocation periodically
- Use local replacement in-between

- You may thrash for a short time
- But at next period get bigger allocation, so ok
- Cannot cause thrashing of others, so ok

#### Frame Allocation Driving Page Replacement

- Periodically run working set computation
- If allocation > working set
- Immediately replace non-WS pages
- Or favor them during later replacement

• Algorithm: WSClock does this (not covered)
## Some Optimizations

- Prepaging
- Cleaning
- Free frame pool
- Copy-on-write sharing

## Prepaging

- So far: page in 1 page at time
- Prepaging: page in multiple pages at a time
- Usually, pages "surrounding" faulting page

# Prepaging - Performance

• Relies on locality of virtual memory access – Nearby pages are often accessed soon after

- Avoids page faults, process switches, ..
- Can also get better disk performance (later)

• May bring in unnecessary pages

# Cleaning

• So far: prefer to replace "clean" pages

• Cleaning: disk idle, write out "dirty" pages

## Cleaning - Performance

• More "clean" pages at replacement time – Quicker replacement

• But page may be modified again – Useless disk traffic

#### Free Frame Pool

• So far: use all possible frames for pages

• Free pool: keep some frames unused

#### Free Frame Pool - Performance

• Page fault handling is quick

• Reduces effective main memory size

## Copy-on-Write

- Clever trick for sharing pages between processes
	- That are initially the same
	- That are likely to be read-only
	- But that may (unlikely) be modified by a process

## A Step Back: Read-Only Sharing

- Make page table entry point to same frame
- Set read-only bit so trap if process writes
- Trap treated as illegal memory access

# Copy-on-Write Sharing

- Make page table entry point to same frame
- Set read-only bit so trap if process writes
- Fault not treated as illegal memory access
- Instead:
	- Create separate frame for faulting process
	- Insert (pageno, frameno) in page table
	- Set read-only bit to off (i.e., read-write)
	- Copy page into that frame
- Further accesses will not page fault

#### Works Well?

• If page is rarely written

• You save frames (as many as sharers  $-1$ )

## Works Poorly?

• Page is often written

- You take more page faults
- You don't gain in frame occupation

#### In Practice

- The conditions under which copy-on-write works well occur in practice
- All OS's provide it
- This is how Linux implements fork()

## Summary

- Demand paging
- Page fault handling
- Page replacement
- Frame allocation
- Optimizations